Note: Ciascun esercizio vale 5 punti. Il tempo a disposizione è di 2 ore. Non possono essere utilizzati appunti, calcolatrici programmabili o altre forme di ausilio.

## Data: 7 Marzo 2007 1

1

**Es.1**Ricavare, a partire dal filtro riportato a lato, un filtro esteso 5x5 con una minor sensibilità al rumore.

**Es.2**: Indicare, a partire dalla seguente matrice 5x5, un insieme dei possibili valori della matrice 3x3 ottenuta applicando il metodo del Local Binary Pattern. (lasciare tali valori in notazione binaria)

**Es.3**: Descrivete una possibile procedura che, tramite operatori morfologici, sia in grado di convertire un contorno 8-connesso in uno 4-connesso.

**Es.4:** Nell'ipotesi di una iniziale equipartizione dei pesi su tutti i 6 campioni, indicare come l'algoritmo di Ada-Boosting aggiorni tali pesi ed indicare i coefficienti che verrebbero attribuiti ai due filtri seguenti.

**Es.5**: Trovare le coordinate dei 6 massimi della trasformata di Hough per i quattro punti rappresentati nel disegno a lato che rappresentato i vertici ed il centro di un triangolo equilatero.

**Es.6**: Descrivere come, tramite opportune trasformazioni, sia possibile ottenere delle feature invarianti per traslazione, scalatura e rotazione tramite l'impiego della trasformata di Fourier.

**Es. 7** Scrivere il codice MATLAB® che, a partire da un'immagine A rappresentata da una matrice quadrata 512x512 a 8 bit (valori tra 0 e 255) ne estragga la regione ROI tra la riga 10 e la riga 80 e tra la colonna 100 e quella 200. Su tale regione ricalcoli i valori dei pixel con una quantizzazione a 4 bit (valori compresi tra 0 e 16); ne calcoli il laplaciano e, rappresentare l'istogramma di quest'ultimo suddiviso in 8 bin (tale istogramma deve adeguarsi automaticamente ai valori di massimo e di minimo del laplaciano).

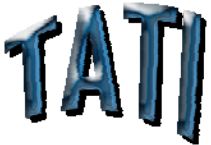

-1 | 0 | 1  $0 0 0$  $1 0 1 -1$ 

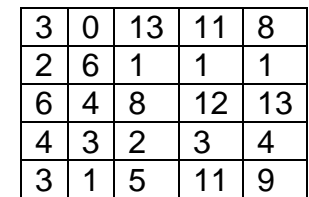

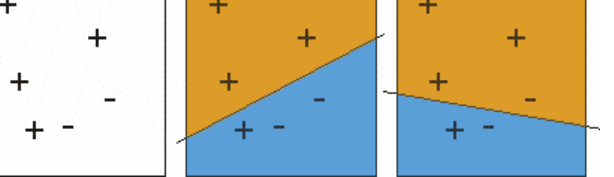

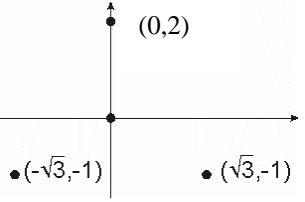

## *Soluzioni*

**Es. 1**: la convoluzione con un filtro uniforme 3x3 fornisce il seguente risultato:

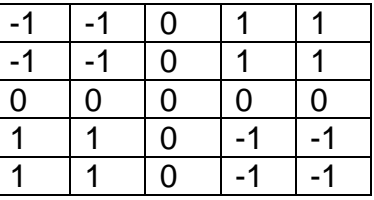

**Es. 2**: Una possibile soluzione partendo dal pixel a Est e procedendo in senso antiorario con la convenzione che il bit assuma il valore 1 se il suo valore risulta maggiore o uguale al pixel centrale fornisce la seguente soluzione

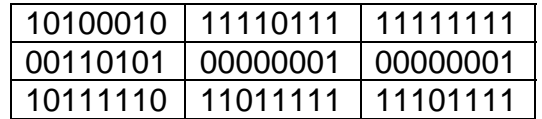

**Es. 3**: Una possibile soluzione prevede l'impiego dell'operatore hit-or-miss in versione semplificata (utilizzando la notazione del Gonzales):

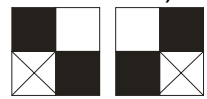

dove la 'x' indica pixel il cui valore non è importante.

Una volta localizzati tali pattern si può semplicemente riempire col valore nero il pixel indicato dalla 'x'

**Es. 4:** Inizialmente viene attribuito il peso  $D_1 = 1/6$  a ciascun campione.

Dopo l'applicazione del primo filtro, col quale ho un elemento classificato erroneamente, ho un errore pari a  $\varepsilon_1 = 1/6$ .

Il peso attribuito a tale filtro sarà pari a:

$$
\alpha_{1} = \frac{1}{2} \ln \left( \frac{1 - \varepsilon_{1}}{\varepsilon_{1}} \right) = 0.8
$$

Il nuovo peso (ponendo a 1 il fattore di normalizzazione) per gli elementi classificati correttamente sarà pari a:

 $D_2 = D_1 e^{-\alpha_1} = 0.075$  mentre per quelli erroneamente sarà $D_2 = D_1 e^{+\alpha_1} = 0.37$ 

Il secondo filtro invece classifica erroneamente 2 elementi di cui uno era già stato classificato erroneamente al passo precedente per cui  $\varepsilon_2 = 0.37+0.075$ .

Per cui il peso del secondo filtro sarà:

$$
\alpha_2 = \frac{1}{2} \ln \left( \frac{1 - \varepsilon_2}{\varepsilon_2} \right) = 0.11
$$

Il nuovo peso per gli elementi che sono stati classificati correttamente da entrambi i filtri sarà  $D_2 = 0.075e^{-0.11} = 0.067$ 

Per l'elemento che è stato classificato erroneamente da entrambi i filtri il peso sarà:

$$
D_2 = 0.37e^{0.11} = 0.41
$$

Mentre per l'elemento che era stato classificato correttamente dal primo filtro ma erroneamente dal secondo il peso sarà:

 $D_2 = 0.075e^{0.11} = 0.0.083$ 

**Es. 5**: Le 6 rette che uniscono i 6 punti sono le seguenti:

La distanza delle rette dei 3 lati è pari a 1, per le altre 3 è 0. I massimi della trasformata di Hough saranno quindi alle seguenti coordinate:

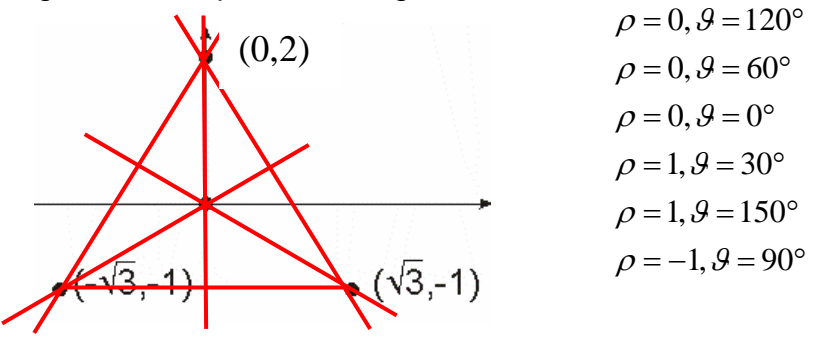

**Es. 6**: Applico una prima volta la trasformata di Fourier e ne calcolo il modulo. Di tale trasformata trascuro la componente di fase in modo da rendermi invariante a traslazioni.

Alla trasformata così ottenuta applico una trasformazione in coordinate log-polari: (trasforamata in coordinate polari con scala logaritmica lungo l'asse radiale).

A tale trasformazione riapplico nuovamente la trasformata di Fourier e ne calcolo il modulo. Quest'ultima trasformazione, della quale ne trascuro la fase, fornisce delle feature che risultano invarianti per rotazioni e variazioni di scala.

## **Es. 7**:

```
A = 256 * floor(rand(512 * 512));
B=A(10:80,100:200); 
B = floor(double(B)/16);
lapla=[1 1 1;1 -8 1;1 1 1]; 
C=imfilter(B,lapla); 
D=hist(reshape(C,1, []),8);
```